## **Skill Building TGV: Soundscape, No Video**

lastname\_soundscape

Using a multitrack audio editing program like Adobe Audition or Audacity you will create a soundscape with the source files provided.

The duration of the soundscape is 60 seconds.

The scenario is a spaceship and you are walking through it from area to area. Create different ambiences as you go from one place to another.

## **Submit the following**

- The final exported audio file either as a .wav or .mp3
- The Audition file so that the track and control of the tracks may be seen.

## **Soundscape (Thinking)**

● You must have all the created media properly submitted to be properly evaluated in this area

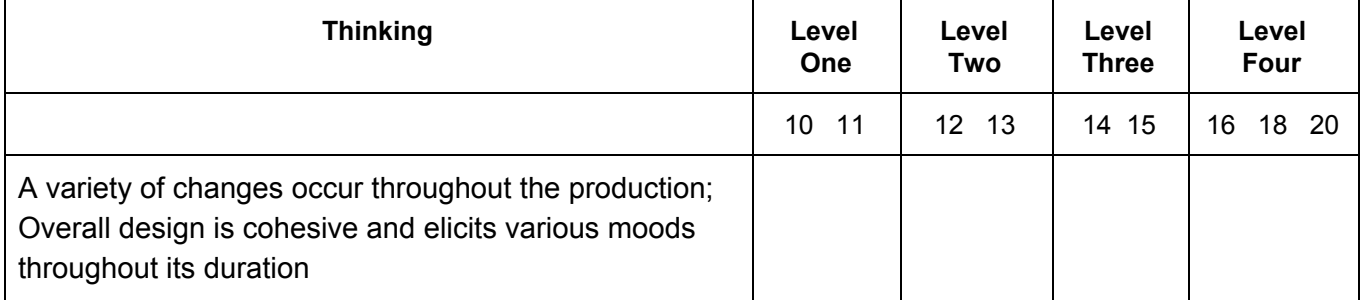

## **Soundscape (Application)**

● You must have all the created media properly submitted to be properly evaluated in this area

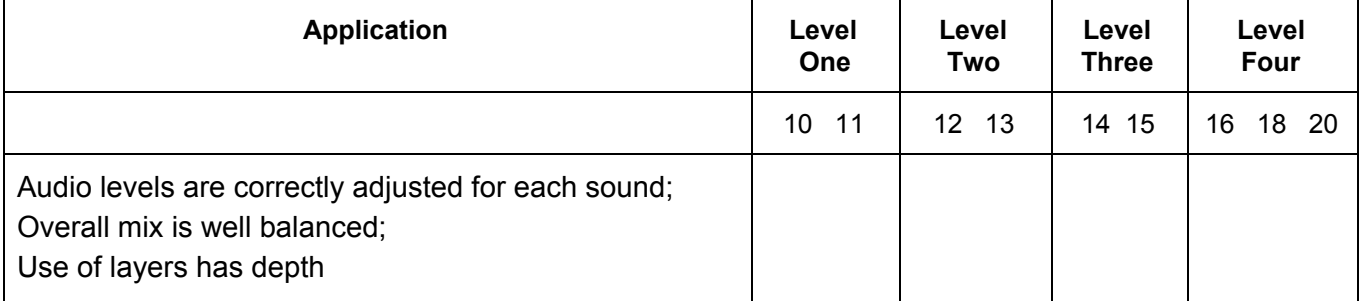